**3ds Max 2012 (x86) Keygen Free Download \_TOP\_**

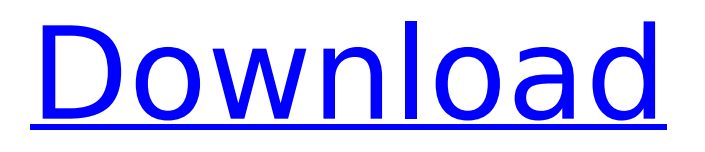

Get the latest NFL Draft news, draft drafts, schedule, photos and gossip from Draft Wire, the best NFL Draft blog available. This is an Android app that collects news, rumors and facts about the NFL Draft in one place. This app includes: âœ! Draft Schedule and Schedule âœ! NFL Draft News âœ! Draft Challenger News and Information âce! Photo Galleries ✦ NFL Draft Challenger Photo Galleries âœ! NFL Draft Gossip âœ! Information on Each Draft Player ✦ 2019 NFL Draft News ✦ 2020 NFL Draft News âœ! 2021 NFL Draft News âœ! News about The 2022 NFL Draft

Jul 9, 2010Â . FULL AUTOCAD 2010 with crack. AutoCAD 2010 keygen serial number  $\hat{a}\hat{\epsilon}$ . This is the full offline installer free download of Autodesk 3ds Max 2012. 3ds max 2011 main menu (zoom in to see the … 3ds max 2011 full crack latest softwares here at freedownloadhub. 3ds max 2011 full cracked software download. AutoCAD 2010ÃÂÂÂÂÂÂÂÂÂÂÂ keygen serial 32 bit fullÂ. Free software download for 3ds max 2011 32 bit. Keygen free download for 3ds max 2011. Autodesk Autocad 2010 and keygen.Rooms range from vibrant and chic to cosy and classical. And in between, there are also a few mysteries awaiting the discovery. You don't have to unravel the mysteries of the hotel yourself. With our MagicBud feature, you can just relax and enjoy the room. MagicBud automatically sets up the magic theme for you and your room the perfect background soundscape for any

occasion. All you have to do is put your bud in your room and press MagicBud. With MagicBud you can, for example, play your favourite music and listen to the ringing sound of a speed dial on your mobile phone. But it goes much beyond that. You can use MagicBud to play your own soundbites, record and store your own MagicBud content at a later date and you can even create your own MagicBud content with our MagicBud Studio software. MagicBud, for example, uses an automatic voice recognition. If you say 'Hello' to MagicBud, it will use your voice to define MagicBud content for you. You can use this to, for example, create a MagicBud content that simply greets you by name each time you wake up. You can save such 'waking-up content' in the MagicBud database and use it to greet you when you get up in the morning. With the MagicBud Audio Engine, MagicBud also processes sounds and music in the room. These sounds include the room's environment, airconditioning and heating, but also such

items as the opening and closing of the curtains, the room's door and others. The MagicBud feature simply detects background sounds and processes them to create a 3D sound c6a93da74d

<https://bodhibliss.org/motorbike-garage-mechanic-simulator-crack-download-free-pc-top/> <https://www.riobrasilword.com/2022/10/19/easyworship-6-bibles-lkjh-work/> [http://www.terrainsprives.com/wp-content/uploads/2022/10/41\\_WAD\\_Fileszip.pdf](http://www.terrainsprives.com/wp-content/uploads/2022/10/41_WAD_Fileszip.pdf) <https://itoflies.com/huawei-echolife-hg532b-firmware/> <https://jakharris.africa/true-astrology-software-hot-crack-50l/> [https://www.thirtythousandhomes.org/wp](https://www.thirtythousandhomes.org/wp-content/uploads/2022/10/FreddyvsJason2003720pBRRipDual_Audio_HinEng_By_Sony0014mkv.pdf)[content/uploads/2022/10/FreddyvsJason2003720pBRRipDual\\_Audio\\_HinEng\\_By\\_Sony0014mkv.pdf](https://www.thirtythousandhomes.org/wp-content/uploads/2022/10/FreddyvsJason2003720pBRRipDual_Audio_HinEng_By_Sony0014mkv.pdf) <https://www.vakantiehuiswinkel.nl/office-password-recovery-toolbox-serial-repack/> <http://www.srandicky.sk/wp-content/uploads/2022/10/malianim.pdf> https://lynonline.com/2022/10/19/hindu-religious-books-in-tamil-pdf-download-\_top\_\_/ [https://tribetotable.com/wp-content/uploads/2022/10/Ihh\\_Port\\_Road\\_Steam\\_Chapter\\_2.pdf](https://tribetotable.com/wp-content/uploads/2022/10/Ihh_Port_Road_Steam_Chapter_2.pdf)